## *Exercice 1*

On note T l'événement « c'est un trèfle » et R l'événement « c'est un roi »

On demande 
$$
p_T(R)
$$
. Par la formule :  $p_T(R) = \frac{p(T \cap R)}{p(T)} = \frac{\frac{1}{32}}{\frac{8}{32}} = \frac{1}{8}$ 

Car *p*(*T* ∩ *R*) c'est la probabilité d'avoir à la fois une carte qui soit trèfle et roi, autrement dit la probabilité d'avoir le roi de trèfle

Et p(T) c'est la probabilité d'avoir un trèfle

## *Exercice 2*

Commençons par faire un arbre, T désignant l'événement tir arrêté et R l'événement tir encaissé

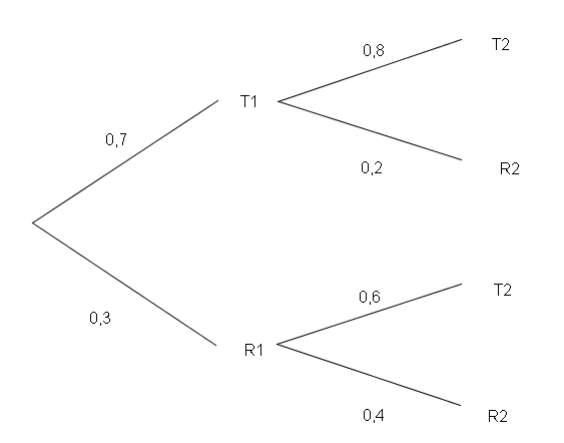

1) 
$$
p(T_1 \cap T_2) = p_{T_1}(T_2) \times p(T_1) = 0.8 \times 0.7
$$
  
= 0.56

2)  $p(R_1 \cap R_2) = p_{R_1}(R_2) \times p(R_1) =$  $0.4 \times 0.3 = 0.12$ 

1

3) 
$$
p(T_2) = p(T_1 \cap T_2) + p(R_1 \cap T_2)
$$
  
=  $p_{T_1}(T_2) \times p(T_1) + p_{R_1}(T_2) \times p(R_1)$   
= 0,8×0,7 + 0,6×0,3 = 0,74  
4) 
$$
p_{T_2}(T_1) = \frac{p(T_1 \cap T_2)}{p(T_2)} = \frac{0,56}{0,74} = 0,76
$$

## *Exercice 3*

- 1) Par la formule :  $p_+(0) = \frac{p(n+1)}{n} = \frac{100}{25+29+16} = \frac{35}{25} = 0.43$ 82,1 35 100  $35 + 38,1 + 6,2 + 2,8$  $(O) = \frac{p(Rh + \bigcap O)}{p(Rh + \bigcap O)} = \frac{100}{35 + 38,1 + 6,2 + 2,8} = \frac{35}{82,1} =$ 35  $(Rh+)$  $(Rh + \bigcap$ = +  $p(Rh + \cap p(Rh + \cap p(Rh + \overline{p(Rh + \overline{$  $p_+(O) = \frac{p(Rh + \cap O)}{p}$
- 2) Pour compléter l'arbre, on calcule les probabilités des deuxièmes branches comme dans la question 1

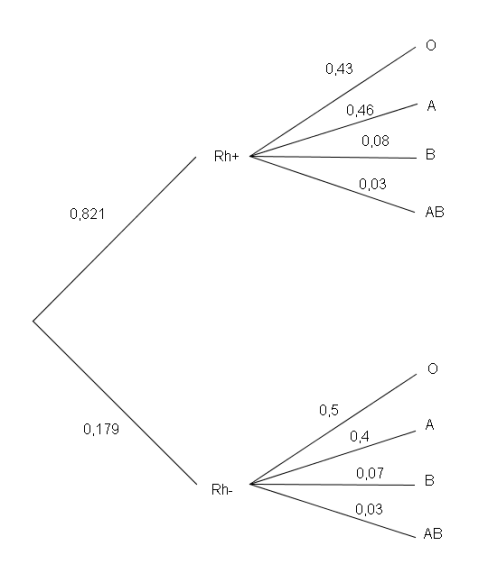

- $(3)$   $p(O) = p(Rh + \cap O) + p(Rh \cap O) = p_{+}(O) \times p(Rh) + p_{-}(O) \times p(Rh)$  $= 0.821 \times 0.43 + 0.179 \times 0.5 = 0.44$  $0,43 \times 0,821$
- 4)  $p_0(Rh+) = \frac{p(0+1Rh+1)}{2} = \frac{0,43280,021}{0.644} = 0,8$ 0,44  $\overline{O}$  $(Rh+) = \frac{p(O \cap Rh+)}{(O \cap Rh+)} = \frac{0,43 \times 0,821}{(O \cap Rh+)} =$ *p O*  $p_o(Rh+) = \frac{p(O \cap Rh)}{p(O)}$

*Exercice 4*

1) Commençons par faire un arbre de probabilités : pour des raisons logistiques CA correspond à  $\overline{A}$  et CR correspond à  $\overline{R}$ .

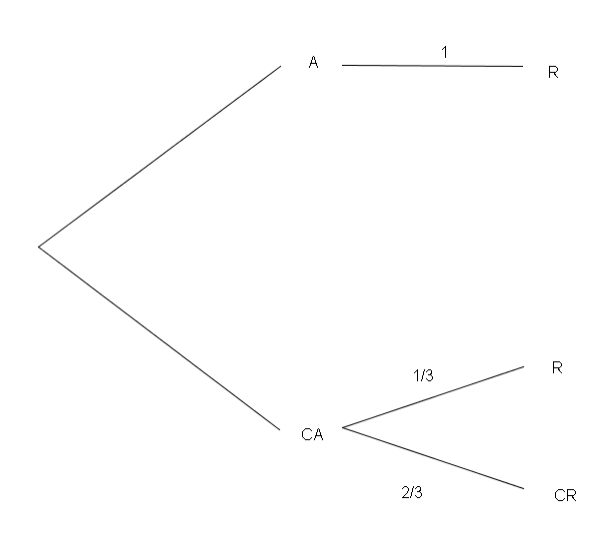

Alors en utilisant la formule des probabilités totales, on a :

$$
p(R) = p(A \cap R) + p(\overline{A} \cap R) = p_A(R) \times p(A) + p_{\overline{A}}(R) \times p(\overline{A}) = p(A) + \frac{1}{3}(1 - p(A))
$$
  

$$
p(R) = \frac{2}{3}p(A) + \frac{1}{3}
$$

2) Puisque le client a quatre chances sur cinq de tomber sur le répondeur, alors  $p(R) =$ 5 4

d'où : 
$$
\frac{4}{5} = \frac{2}{3}p(A) + \frac{1}{3}
$$
 et donc  $p(A) = \frac{7}{10}$   
\n3) On cherche :  $p_R(\overline{A}) = \frac{p(R \cap \overline{A})}{p(R)} = \frac{p_{\overline{A}}(R) \times p(\overline{A})}{p(R)} = \frac{\frac{1}{3} \times (1 - \frac{7}{10})}{\frac{4}{5}} = \frac{1}{8}$ .